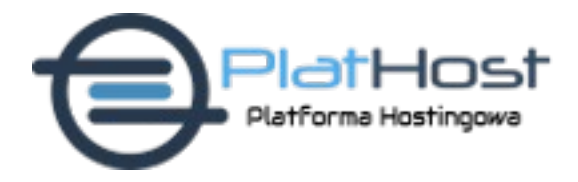

MXD Sp. z o.o. ul. Hetmańska 25, 15-727 Białystok tel. 728 080 015

## **WNIOSEK O WYDANIE KODU AUTHINFO**

(formularz ten należy wypełnić i odesłać drogą elektroniczną bądź pocztą)

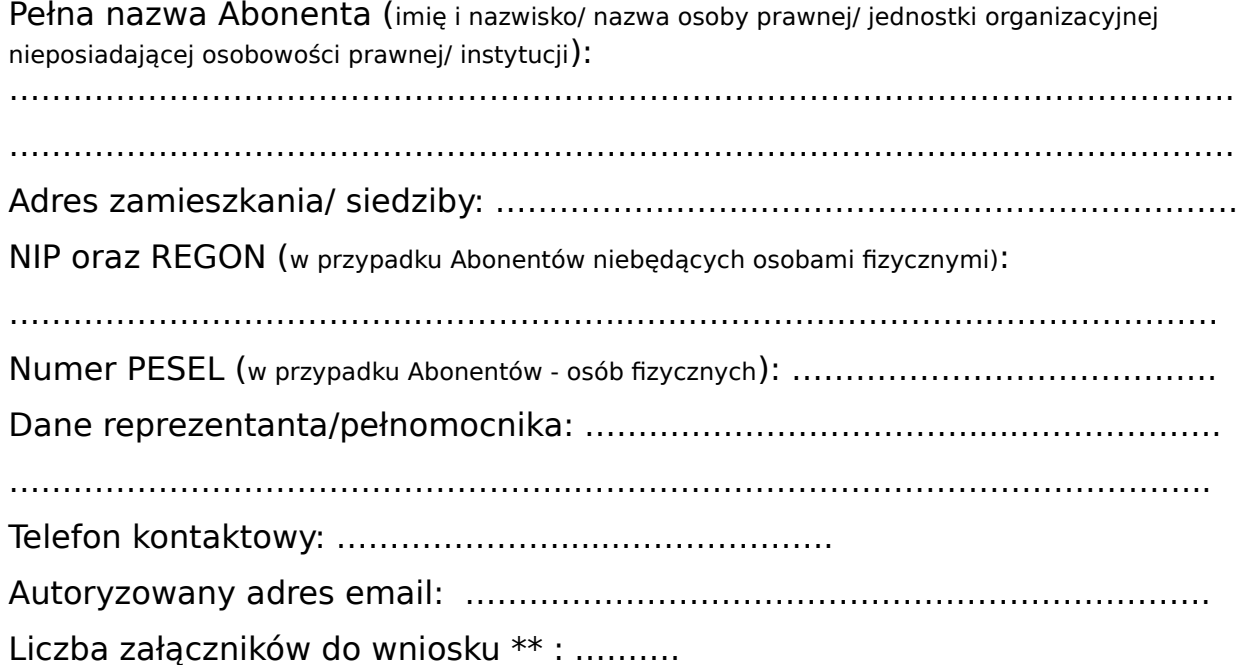

\*\* Formularz musi zawierać załącznik w postaci dokumentu potwierdzającego status Abonenta:

– dla osób fizycznych prowadzących działalność gospodarczą – kopię wpisu do rejestru działalności gospodarczej;

- dla spółek cywilnych kopię umowy spółki cywilnej, kopię nadania numeru NIP oraz REGON;
- dla spółek handlowych kopię aktualnego odpisu KRS;

– dla stowarzyszeń, organizacji społecznych i zawodowych, fundacji ZOZ – kopię aktualnego odpisu KRS;

– dla innych podmiotów, w tym podmiotów prawa publicznego – odpowiednie dokumenty, z których wynika

 umocowanie do reprezentowania podmiotu publicznego w przedmiotowym zakresie oraz kopia aktualnego odpisu z odpowiedniego rejestru.

Ponadto, w przypadkach niejasności związanych ze sposobem reprezentacji Abonenta, zastrzegamy sobie prawo do żądania dostarczenia dodatkowych dokumentów.

## **Proszę o wydanie kodu AUTHINFO (tym samym o zaprzestanie świadczenia obsługi nazwy domeny przez dotychczasowego rejestratora MXD Sp. z o.o.) dla:**

**…………………………………………………………………………** (nazwa domeny)

……………………………………………….. ………………………………………………………….. pieczęć(w przypadku firm/instytucji) czytelny podpis Abonenta lub Reprezentanta

Po potwierdzeniu poprawności wniosku i załaczników kod AuthInfo zostanie wysłany na autoryzowany adres email Abonenta domeny.